## DISPONEMOS DE 3 TIPOS DE CORTE:

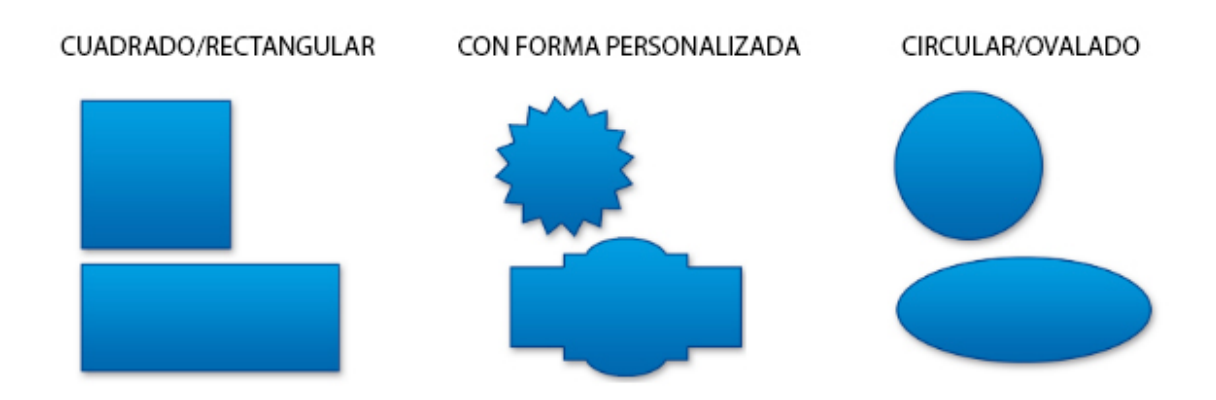

- **Cuadrado/Rectangular:** Corte recto con las dimensiones especificadas en altura y anchura.

- **Con forma personalizada**: Corte con forma definido por un trazo vectorial.
- Circular/Ovalado: Corte curvo con las dimensiones especificadas en altura y anchura.

## ¿COMO PREPARAR EL DISEÑO?

Los archivos de impresión deberán ser preparados en CMYK (cian, magenta, amarillo y negro)

La resolución óptima del fichero a imprimir deberá ser de 300 ppp.

Las pegatinas necesitan un archivo en escala 1:1 con 2 mm de sangrado por cada lado. Ejemplo, una pegatina que mide 9,5 x 9,5cm, el archivo debe tener 9,9 x 9,9cm (2mm de sangrado por cada lado).

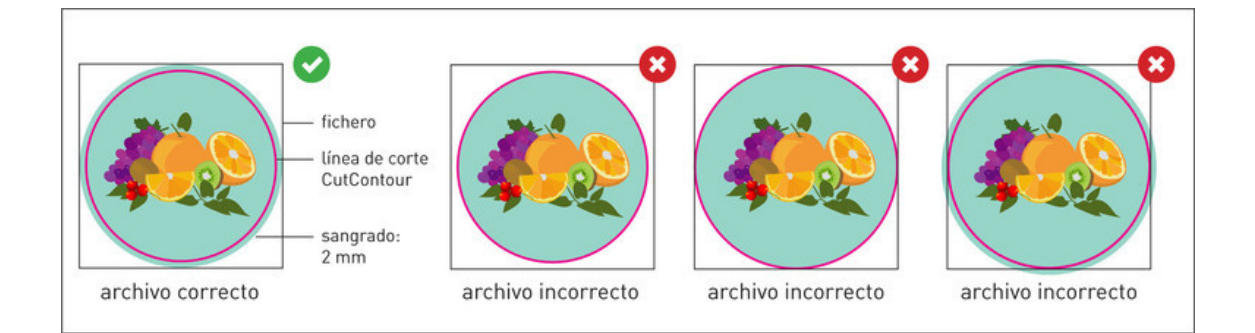

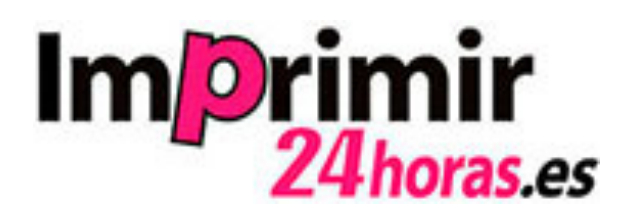

Las siguientes indicaciones tienen como objetivo ayudarte a crear un archivo de impresión correcto para tus **pegatinas.**

■ **INFORMACIÓN ADICIONAL** El tamaño mínimo a imprimir deberá ser mayor a 0.25 puntos.

■ **FORMATO DEL ARCHIVO** Debes enviarnos siempre el archivo en formato PDF (sin contraseña).

■ **COLOR** Los archivos de impresión deberán ser entregados en CMYK (cyan, magenta, amarillo y negro). Los archivos generados en RGB o con COLORES PANTONE, serán convertidos con un perfil de separación estándar. ■ **RESOLUCIÓN** La resolución ideal de los ficheros es 300 ppp.

■ MARGENES Y SANGRADO Los archivos deben entregarse a tamaño real (escala 1:1) con 2 mm de sangrado por cada lado.

Se recomienda no crear formas de corte demasiado complejas pues el corte podría ser impreciso y poco uniforme. **★ Es necesario guardar el fichero siempre en formato PDF, ★ deberá contener un trazado vectorial (de Adobe illustrator**) **llamado CutContour** (aún si el corte de la pegatina con medida personalizada es un cuadrado o un círculo) para indicar la línea de corte. Abajo en imagen la manera de hacerlo.

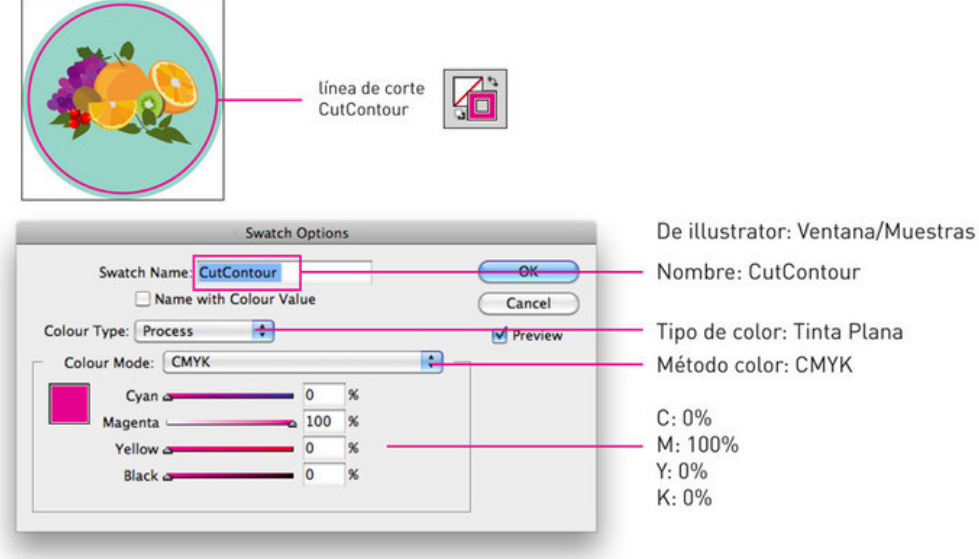

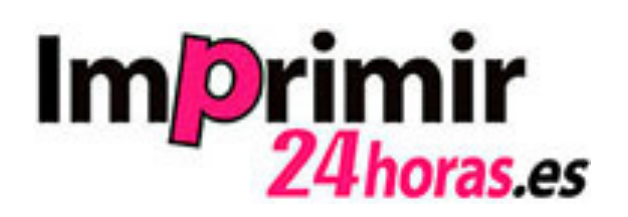